## Lecture 1: Introduction to UNIX

CS2042 - UNIX Tools

September 29, 2008

[Lecture 1: UNIX Intro](#page-23-0)

4 0 8

→ 伊 ▶ → 手

<span id="page-0-0"></span>Þ

э  $\sim$ 

 $\sim$ 

[Description and History](#page-1-0) [UNIX Flavors](#page-4-0) [Advantages and Disadvantages](#page-12-0)

## Lecture Outline

## 1 [The Operating System](#page-1-0)

- [Description and History](#page-1-0)
- **.** [UNIX Flavors](#page-4-0)
- [Advantages and Disadvantages](#page-12-0)

#### **[Course Overview](#page-18-0)** • [Class Specifics](#page-18-0)

**[Getting Started](#page-20-0) ·** [Login Information](#page-20-0)

 $\leftarrow$ 

一本語

**Sales** 

<span id="page-1-0"></span> $\Omega$ 

[Description and History](#page-1-0) [UNIX Flavors](#page-4-0) [Advantages and Disadvantages](#page-12-0)

## What is UNIX?

- One of the first widely-used operating systems
- Basis for many modern OSes
- Helped set the standard for multi-tasking, multi-user systems
- Strictly a teaching tool (in its original form)

4日)

④ 骨 ≯ ④ 目

 $\Omega$ 

[Description and History](#page-1-0) [UNIX Flavors](#page-4-0) [Advantages and Disadvantages](#page-12-0)

## A Brief History of UNIX

#### **Origins**

The first version of UNIX was created in 1969 by a group of guys working for AT&T's Bell Labs. It was one of the first big projects written in the emerging C language. It gained popularity throughout the '70s and '80s, although non-AT&T versions eventually took the lion's share of the market.

• Predates Microsoft's DOS by 12 years!

[Description and History](#page-1-0) [UNIX Flavors](#page-4-0) [Advantages and Disadvantages](#page-12-0)

## Lecture Outline

# 1 [The Operating System](#page-1-0)

• [Description and History](#page-1-0)

### [UNIX Flavors](#page-4-0)

[Advantages and Disadvantages](#page-12-0)

### **[Course Overview](#page-18-0)** • [Class Specifics](#page-18-0)

**[Getting Started](#page-20-0) •** [Login Information](#page-20-0)

 $\leftarrow$ 

э

**Sales** 

<span id="page-4-0"></span> $\Omega$ 

[Description and History](#page-1-0) [UNIX Flavors](#page-4-0) [Advantages and Disadvantages](#page-12-0)

## Current Incarnations of UNIX

- Berkeley Software Distribution (BSD)
- Sun's Solaris
- GNU/Linux
- Apple's OSX

4 0 8

④ イ 伊 ト ( 手

э

 $\rightarrow$ 

∍

[Description and History](#page-1-0) [UNIX Flavors](#page-4-0) [Advantages and Disadvantages](#page-12-0)

## Berkeley Software Distribution

- Developed by students and faculty at UC Berkeley
- **•** Forked from the proprietary version back in the '80s
- Has since split into many additional "flavors" namely, NetBSD, OpenBSD, and FreeBSD
- Spawned a popular open-source software license (the BSD License!)
- Primary competitor to Linux among free OSes

[Description and History](#page-1-0) [UNIX Flavors](#page-4-0) [Advantages and Disadvantages](#page-12-0)

# Sun Solaris

- **Commercial offshoot of BSD**
- Designed to run on Sun's SPARC servers, since ported to x86
- Most of the source code was recently released for the OpenSolaris project

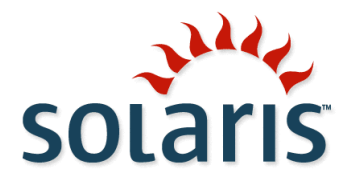

 $4.171$ 

# Linux

- Pieced together by a Finnish guy named Linus Torvalds starting in 1991
- Built over the internet using message boards (Usenet)
- Designed to a UNIX-like standard, but not a direct descendant

#### Nitpicker's Corner

"Linux" technically only refers to the OS's core, or "kernel" without other programs it can't really do anything.

a mills

[Description and History](#page-1-0) [UNIX Flavors](#page-4-0) [Advantages and Disadvantages](#page-12-0)

## GNU

### $GNU = G_{\text{BIII}}$  is Not Unix

- Movement in the 80s to build a free OS
- Created many very popular tools

### Stallman Says:

There really is a Linux, and these people are using it, but it is just a part of the system they use. Linux is the kernel: the program in the system that allocates the machine's resources to the other programs that you run. Linux is normally used in combination with the GNU operating system: the whole system is basically GNU with Linux added, or GNU/Linux.

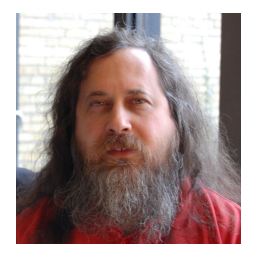

# GNU/Linux

Like BSD, GNU/Linux has created offspring, known as "distributions." These versions generally have different design goals (security, speed, desktop use) and package a unique set of tools with the kernel to achieve them.

- Literally hundreds of distributions
- Popular distributions include RedHat, SuSE, Debian/Ubuntu, Slackware, Gentoo....

Saying "GNU/Linux" every time is tedious - can we all agree to refer to the entire system as "Linux" instead?

[Description and History](#page-1-0) [UNIX Flavors](#page-4-0) [Advantages and Disadvantages](#page-12-0)

## Apple's OSX

Built using a BSD-based kernel which they renamed "Darwin"

- Arguably the most popular desktop version of UNIX
- Puts a pretty face on a powerful frame

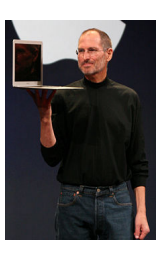

#### Steve Jobs Says:

What can the fully compliant UNIX technology in Leopard do? It can run any POSIX-compliant source code. Help you make the most of multicore systems. Put a new tabbed-interface Terminal at your fingertips. Introduce a whole host of new features that make life easier for every developer. Really, what can't it do?

4日 8

[Description and History](#page-1-0) [UNIX Flavors](#page-4-0) [Advantages and Disadvantages](#page-12-0)

## Lecture Outline

### 1 [The Operating System](#page-1-0)

- **[Description and History](#page-1-0)**
- **.** [UNIX Flavors](#page-4-0)

### • [Advantages and Disadvantages](#page-12-0)

- **[Course Overview](#page-18-0)** • [Class Specifics](#page-18-0)
- **[Getting Started](#page-20-0) •** [Login Information](#page-20-0)

 $\leftarrow$ 

**Sales** 

<span id="page-12-0"></span> $\Omega$ 

# **BSD**

### Pros

- Reliable and very secure
- Useable on almost anything that uses electricity
- Most flexible license
- Free!

Cons

- Least community/professional support
- Many flavors to choose from
- You thought Linux was for nerdy outsiders?!

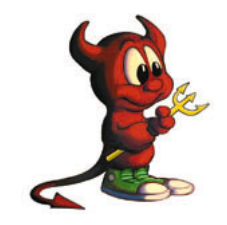

つくへ

4日)

[Description and History](#page-1-0) [UNIX Flavors](#page-4-0) [Advantages and Disadvantages](#page-12-0)

## Solaris

Pros

- Built specifically for the hardware it runs on
- Scales really well as system size/load increases
- Lots of support from Sun as well as the community

Cons

- You are paying for Sun's support and probably the hardware!
- Intended primarily for server use, not super desktop-friendly

 $\leftarrow$ 

[Description and History](#page-1-0) [UNIX Flavors](#page-4-0) [Advantages and Disadvantages](#page-12-0)

# Linux

#### Pros

- Arguably the largest community support base
- You can run it on a wristwatch
- **•** Free, unless you want professional support
- Can mix business with pleasure...

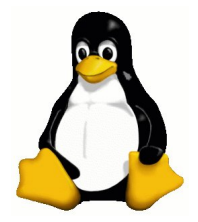

つくへ

### Cons

- ...As long as you don't play games!
- Dizzying array of distribution choices
- Lacks some widely-used software (Office, Photoshop, etc.)

 $\leftarrow$ 

# OSX

#### Pros

- Who needs support?
- Fully-featured GUI with a powerful terminal
- Supports most of the software the others lack

Cons

- You're definitely paying for this one!
- Closed-source, not as flexible as Linux/BSD

 $\leftarrow$ 

 $\sim$ 

[Description and History](#page-1-0) [UNIX Flavors](#page-4-0) [Advantages and Disadvantages](#page-12-0)

## So, Why Linux?

- **IT'S FREE!**
- More widely used than BSD or OpenSolaris
- Easy to find beginner guides online if you need them
- Basic tools are pretty much standardized

4 0 8

**K 母 ▶ → 手** 

[Class Specifics](#page-18-0)

## Lecture Outline

### **[The Operating System](#page-1-0)**

- [Description and History](#page-1-0)
- **.** [UNIX Flavors](#page-4-0)
- [Advantages and Disadvantages](#page-12-0)

### 2 [Course Overview](#page-18-0) **• [Class Specifics](#page-18-0)**

**[Getting Started](#page-20-0) •** [Login Information](#page-20-0)

 $\leftarrow$ 

<span id="page-18-0"></span> $\sim$ 

[Class Specifics](#page-18-0)

Everything you need to know....

## Examine the Syllabus

[Lecture 1: UNIX Intro](#page-0-0)

 $\leftarrow$ 

- b

4母 ト 4回 ト

э

× Пb.  $299$ 

э

[Login Information](#page-20-0)

## Lecture Outline

### **[The Operating System](#page-1-0)**

- [Description and History](#page-1-0)
- **.** [UNIX Flavors](#page-4-0)
- [Advantages and Disadvantages](#page-12-0)

# **[Course Overview](#page-18-0)**

- [Class Specifics](#page-18-0)
- 3 [Getting Started](#page-20-0) **•** [Login Information](#page-20-0)

 $\leftarrow$ 

<span id="page-20-0"></span> $\sim$ 

## Your Linux Account

See <http://www.csuglab.cornell.edu/> for lots of info.

- You have all received accounts on csugXX.csuglab.cornell.edu
	- XX is 01, 02, 03, 04, 05, or 06
	- 01-04 is your undergraduate year, 05 for Masters, 06 for Ph.D.
- Your username is your netid.

#### Example: Logging in as me

ssh mjm458@csug06.csuglab.cornell.edu

See <http://www.csuglab.cornell.edu/userinfo/> for your password.

∢ 何 ▶ 《 百 ▶

# Logging In

- If you are logging in from Windows, use Putty.
	- First result for "Putty" from Google.
	- Can be found in the References of the class site, although it may not be the latest build.
- If you are logging in from any other system, you should already have the wonderfully simple ssh tool.
- The labs are physically located in Upson 328 & and 361, and Rhodes 455. I can't imagine why you would want to go there, but you could. I don't know if all these labs house UNIX machines.

∢ 何 ▶ 《 百 ▶

[Login Information](#page-20-0)

## Changing Your Password

Most systems will make you change your initial password the first time you log in. If this one doesn't, do it anyway!

#### Your First Command

#### passwd

• Brings up a prompt to change your current password

<span id="page-23-0"></span>4 A 3 4 B